## **Catálogo de cursos de Informática y Telecomunicaciones**

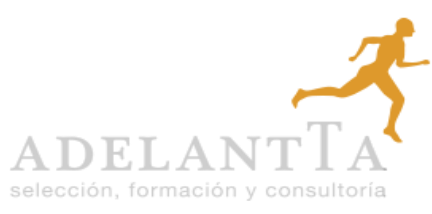

contacto@adelantta.es

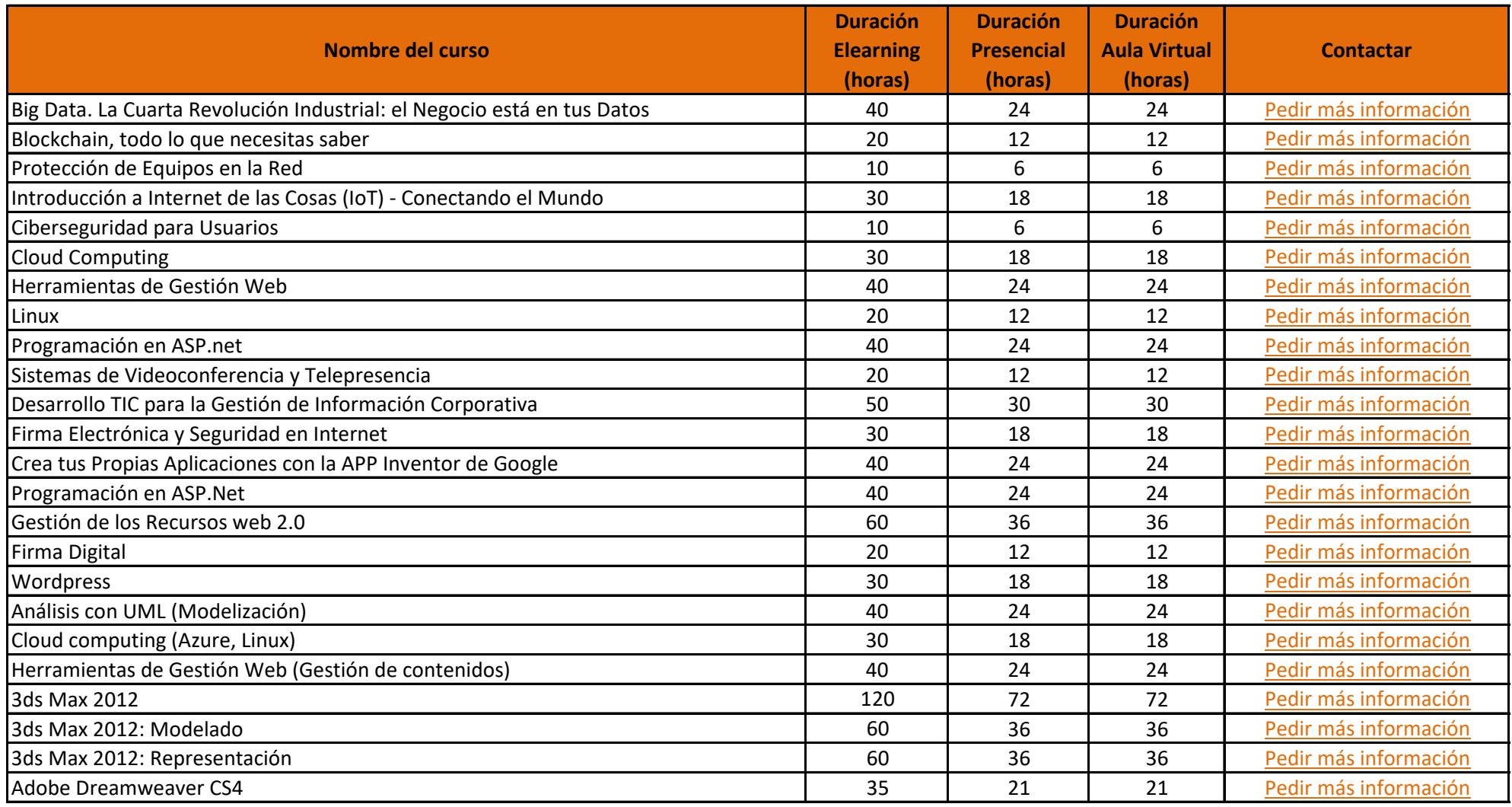

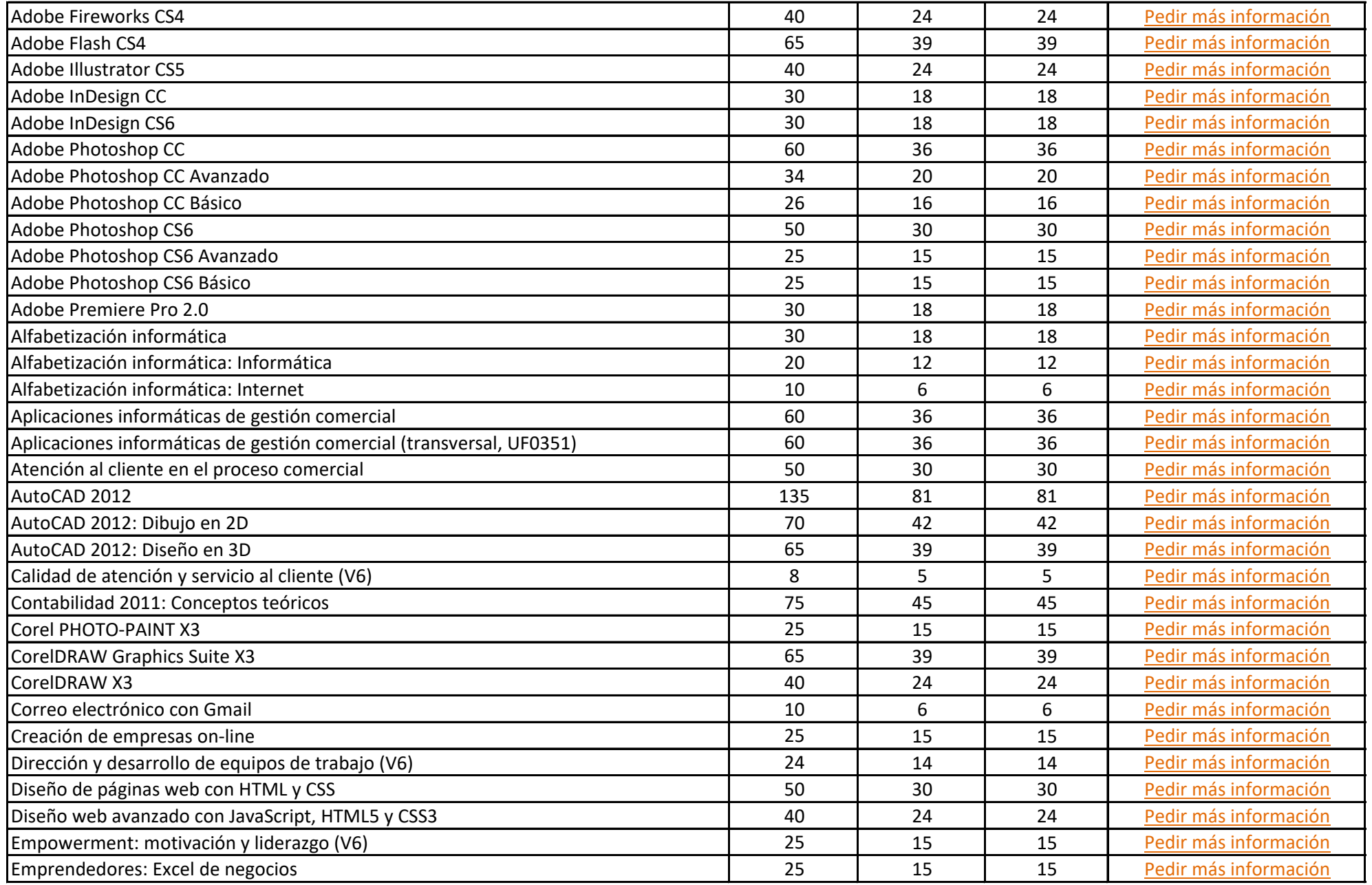

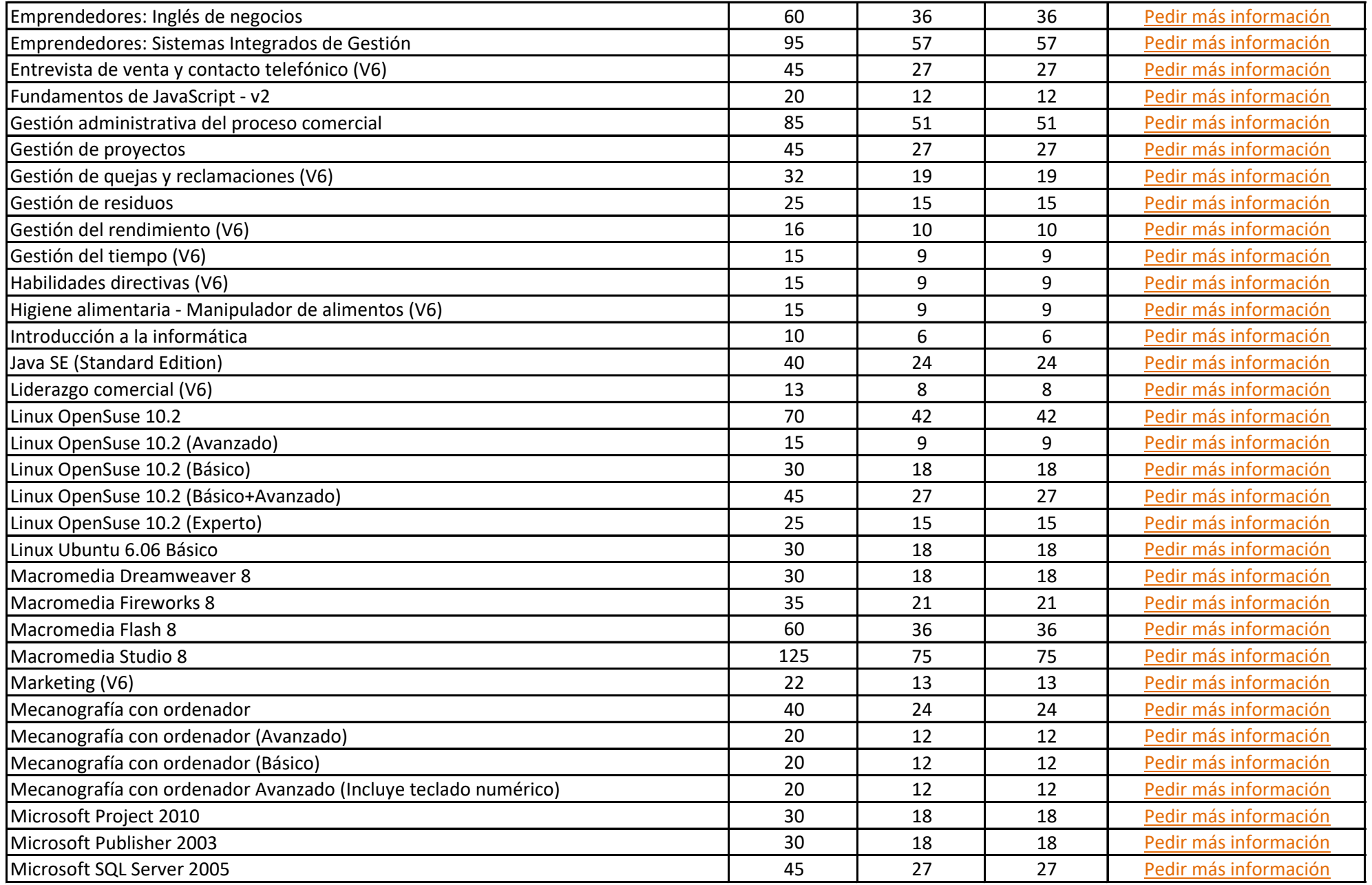

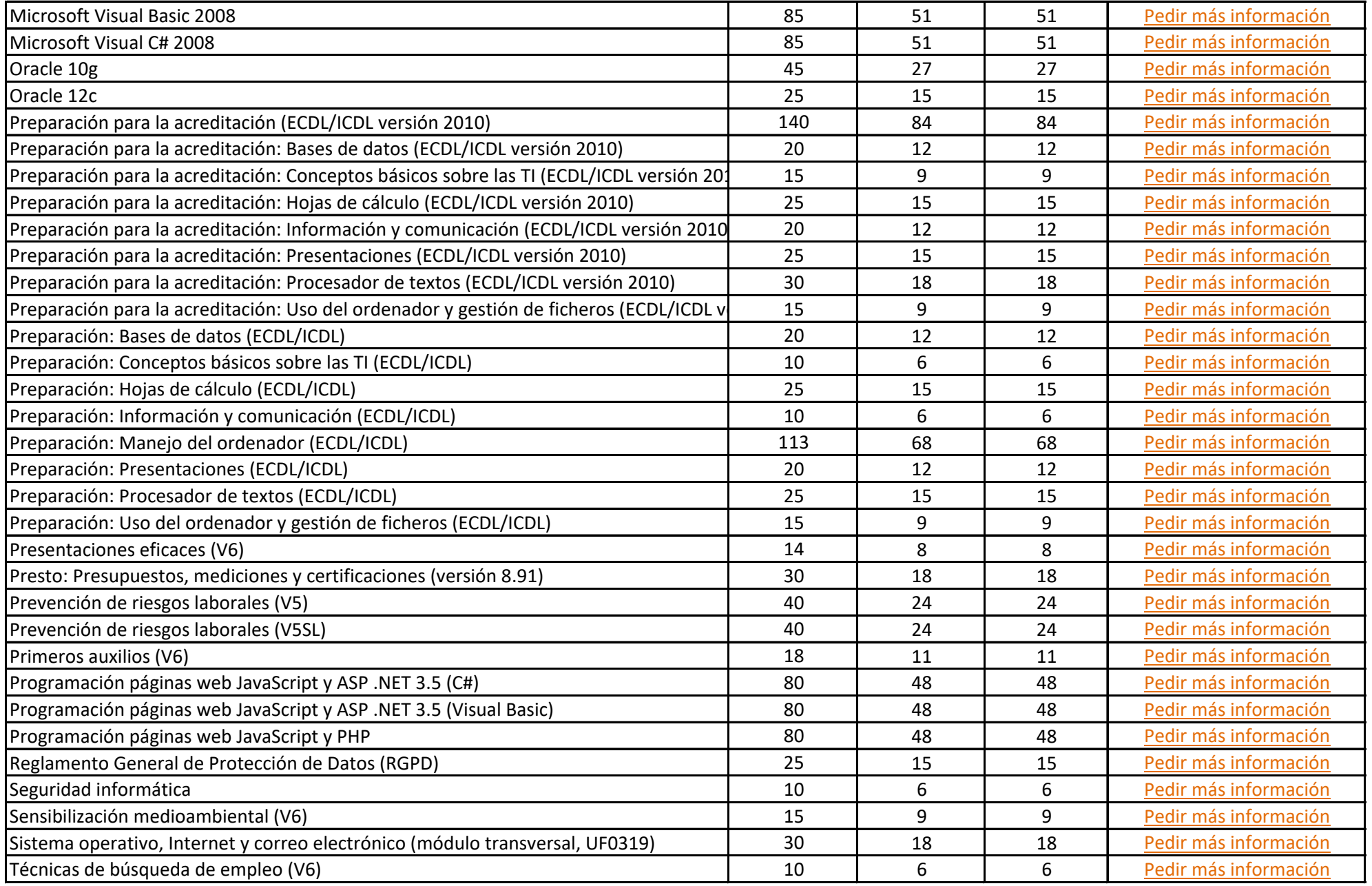

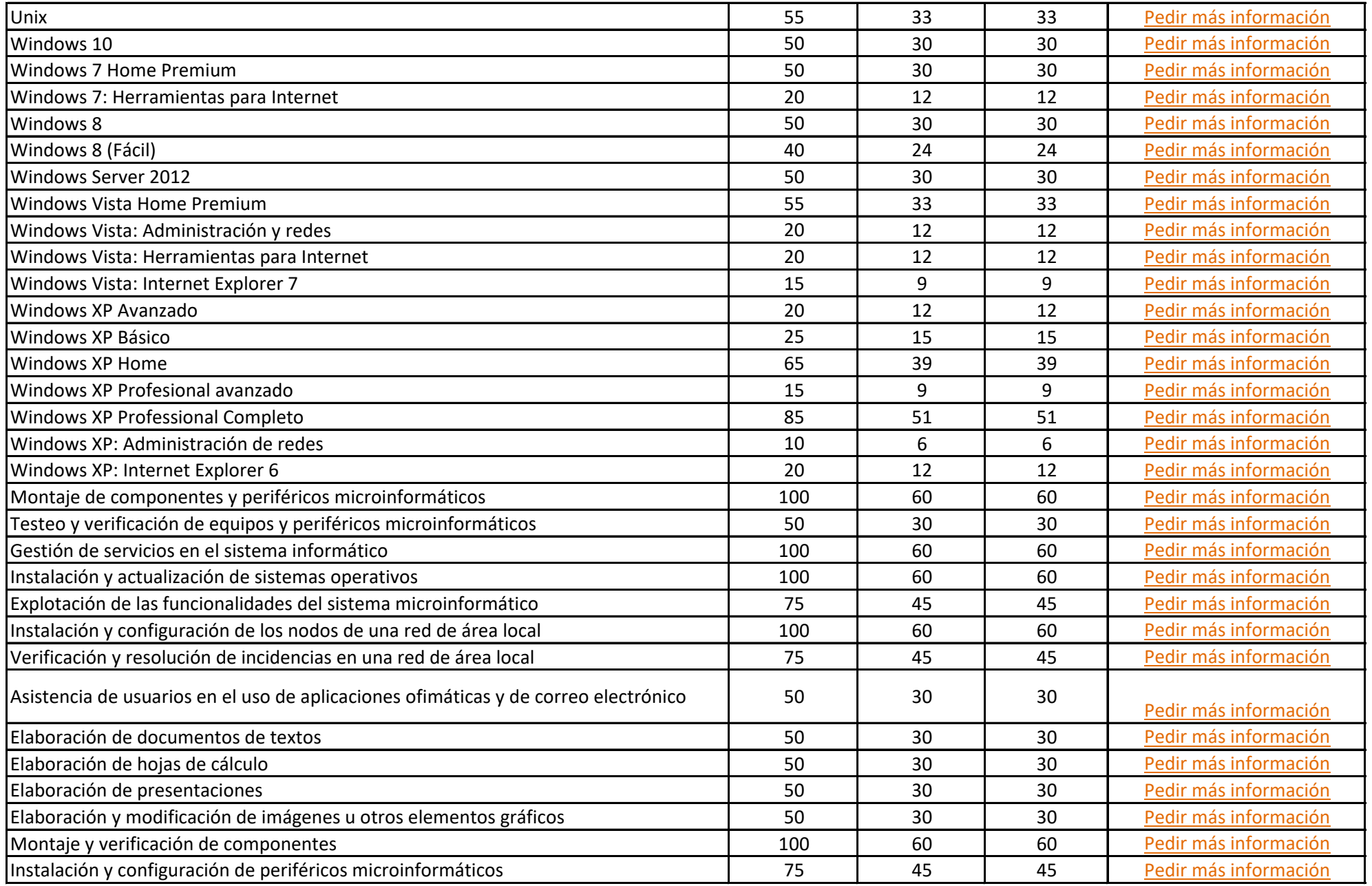

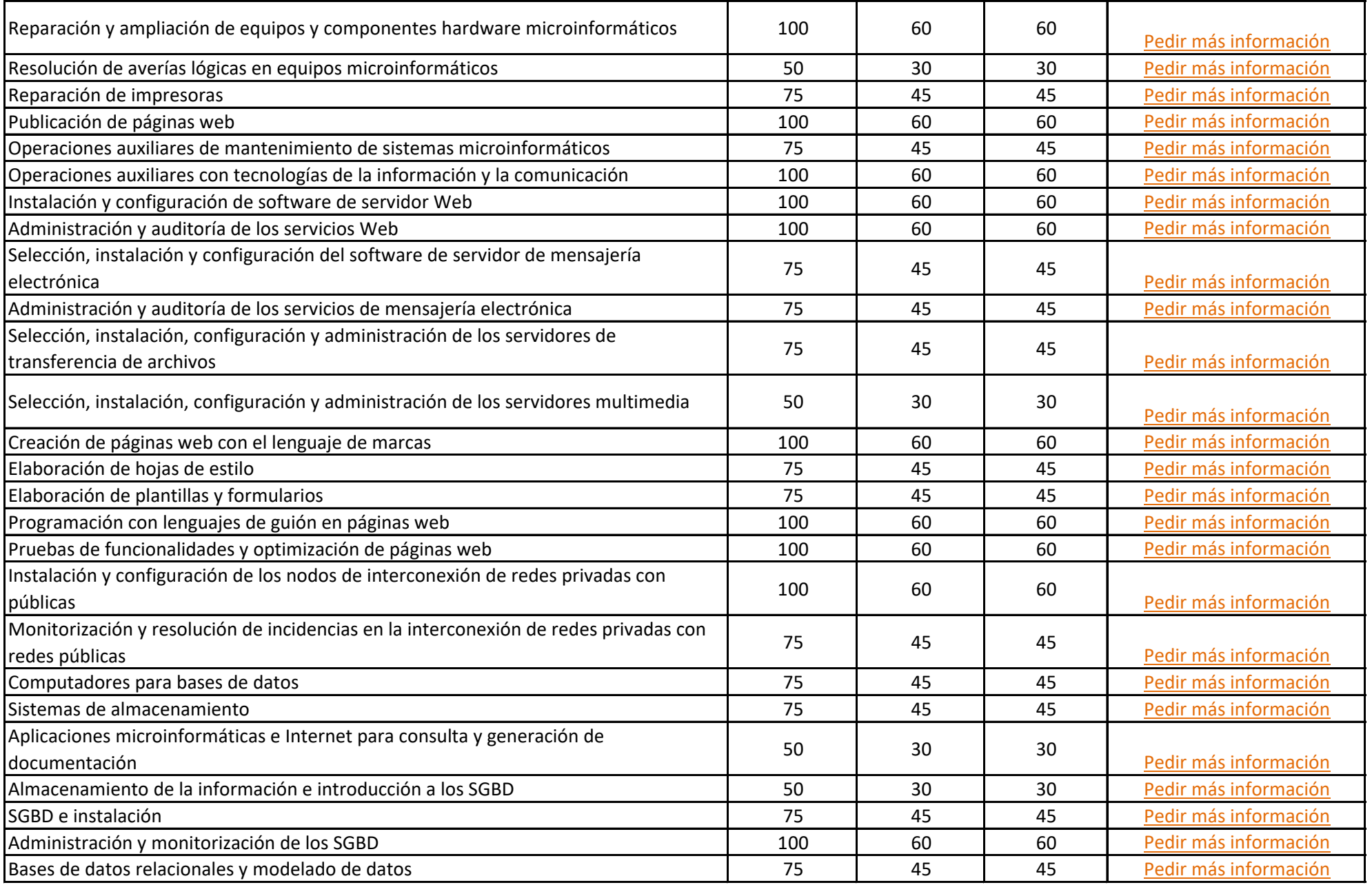

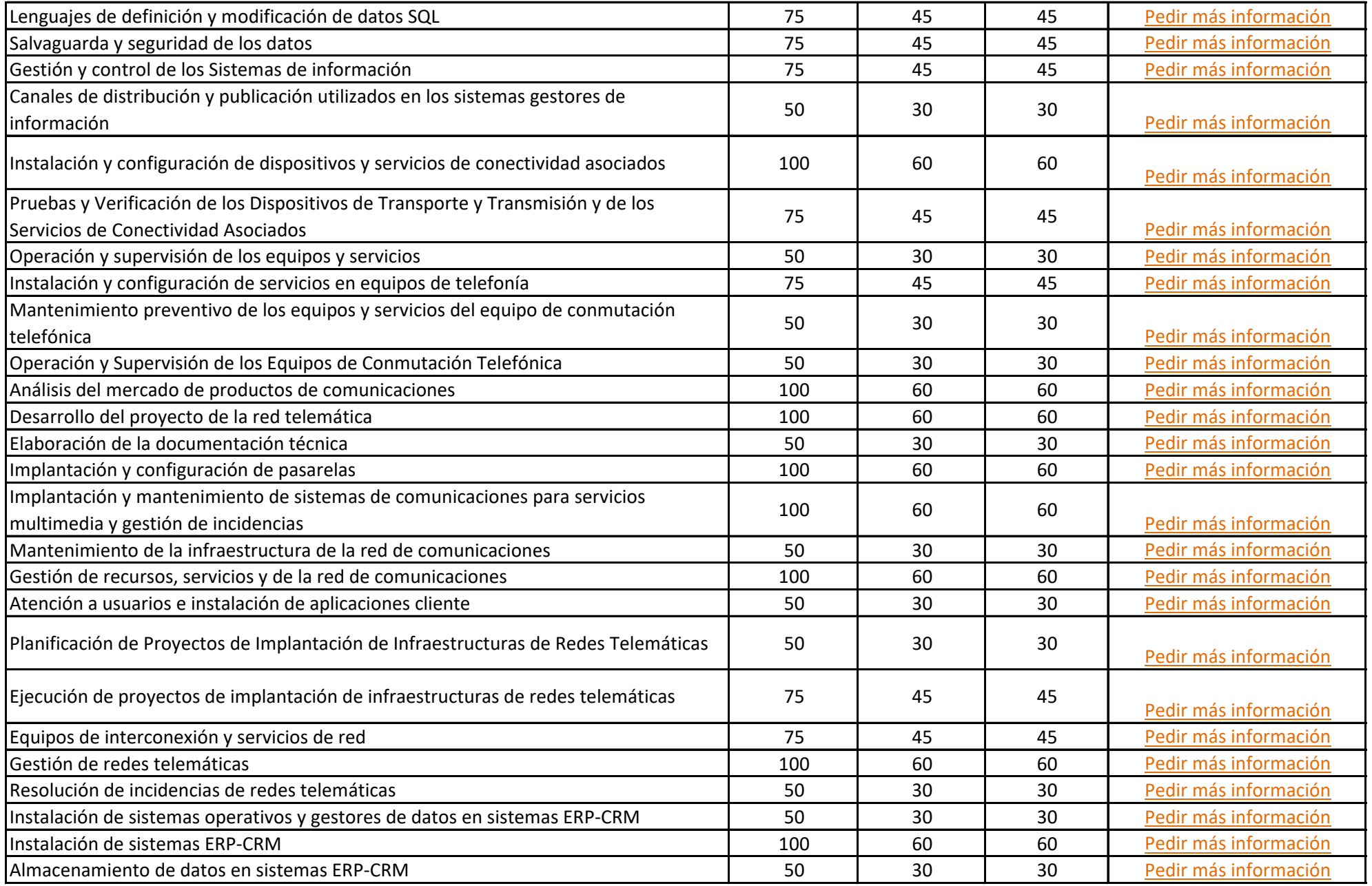

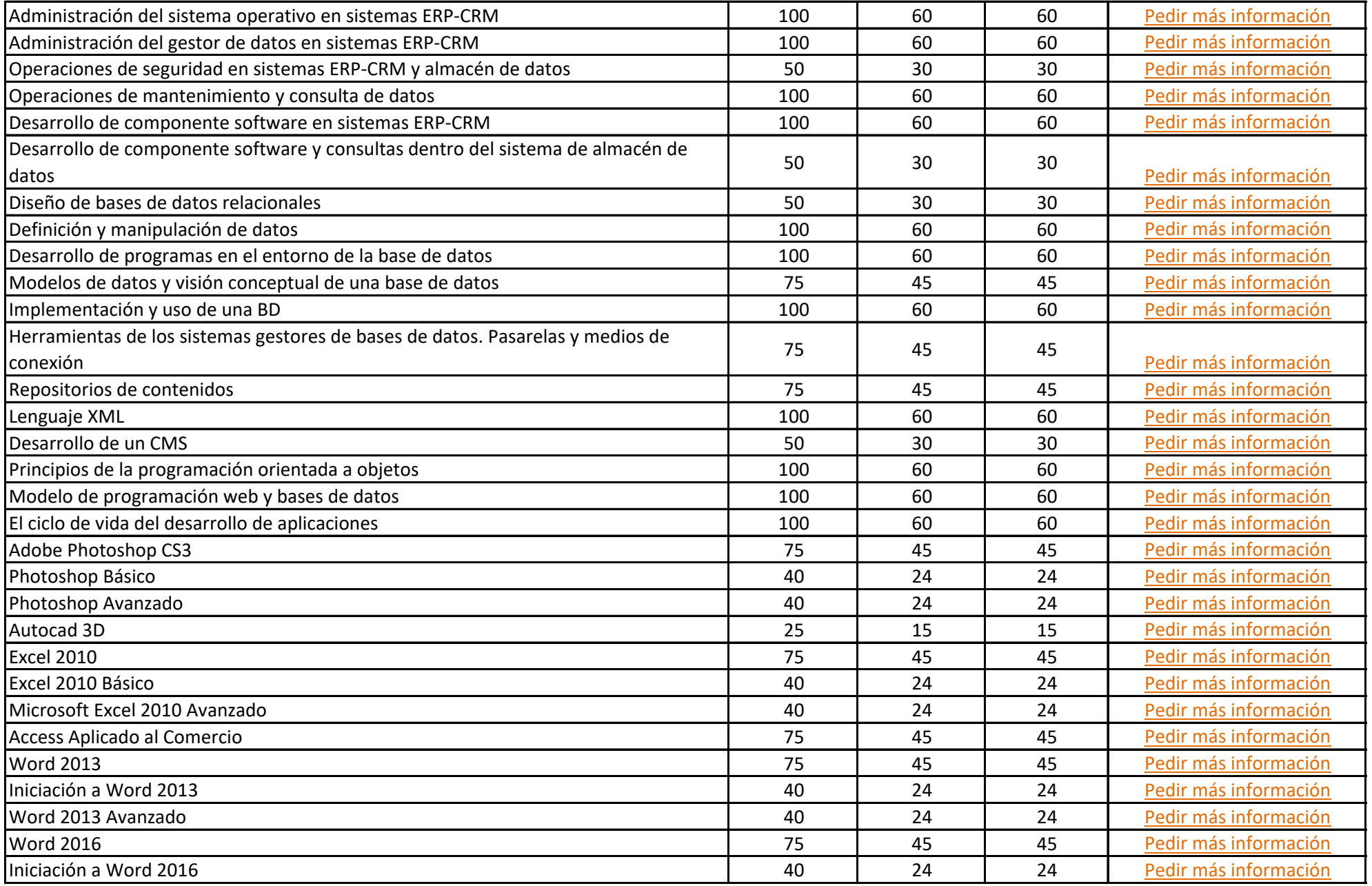

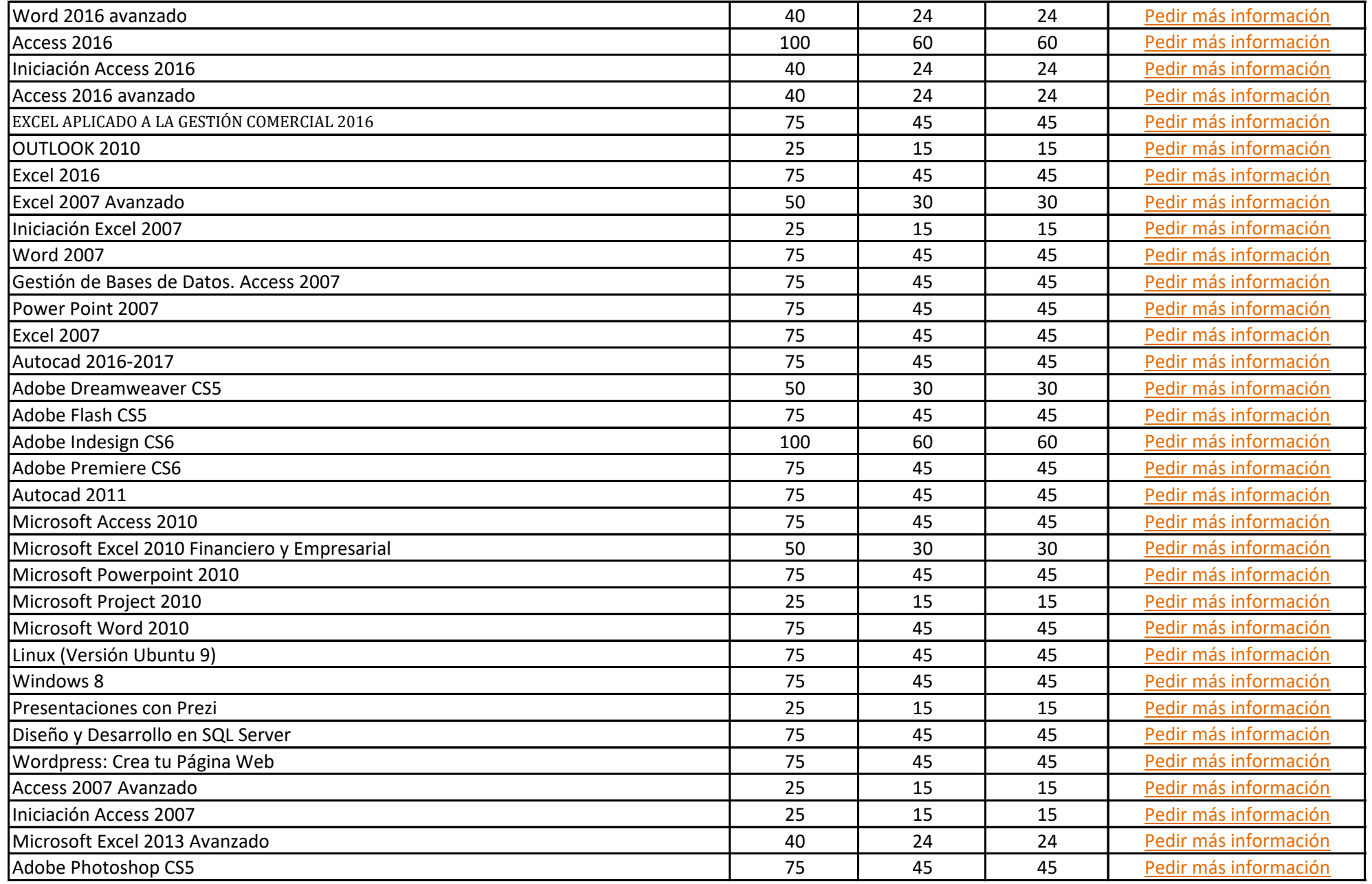

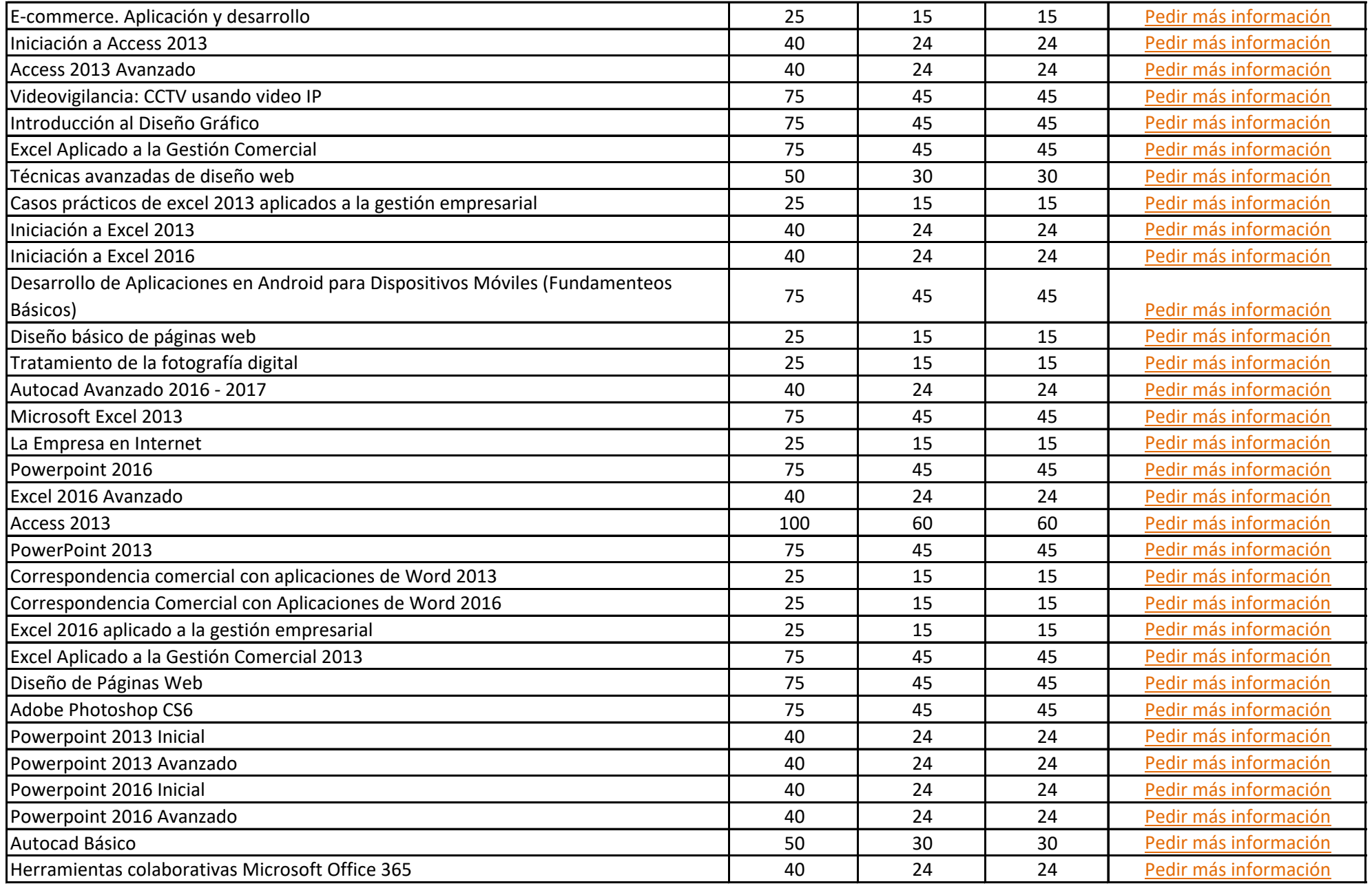

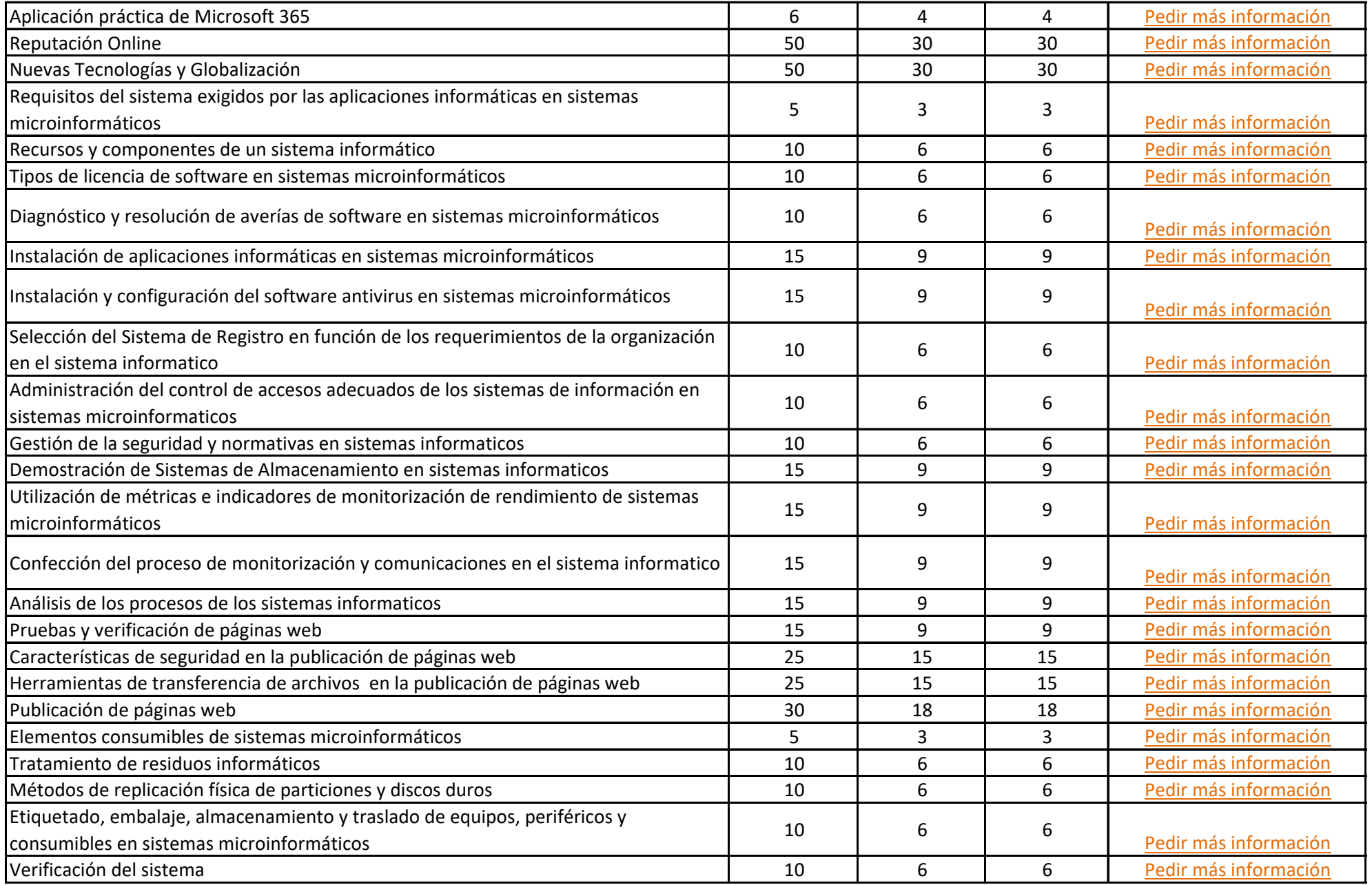

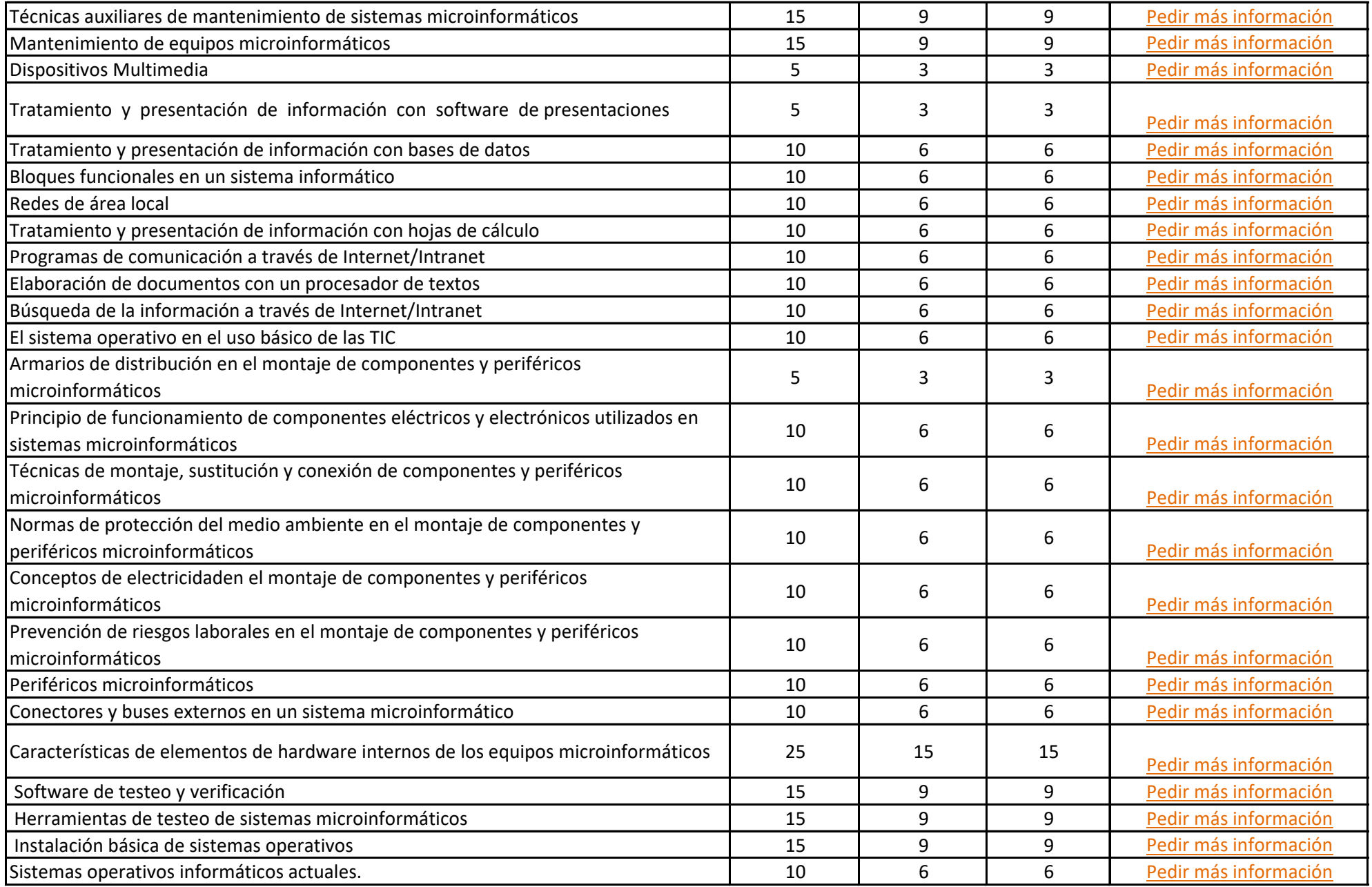

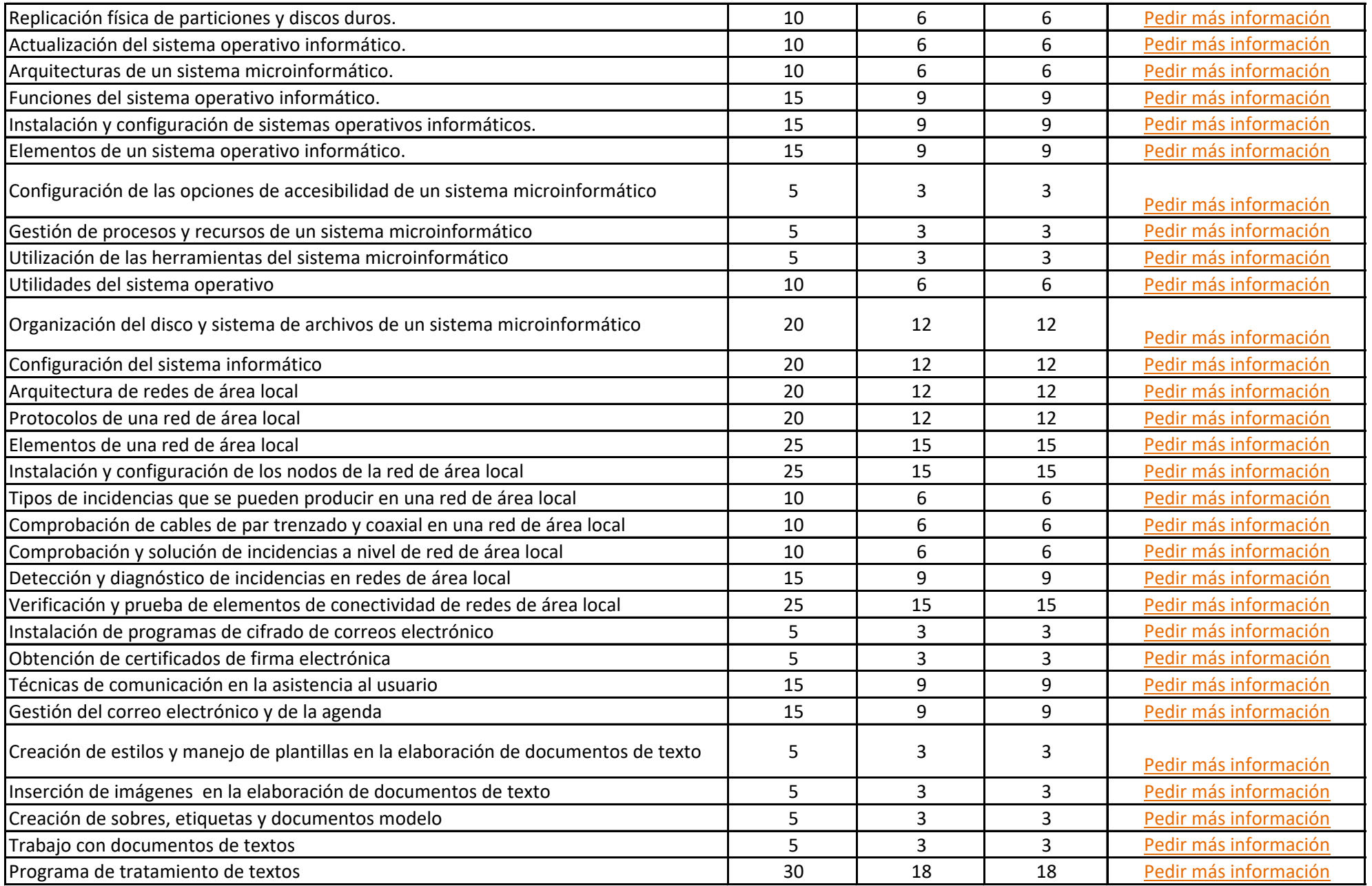

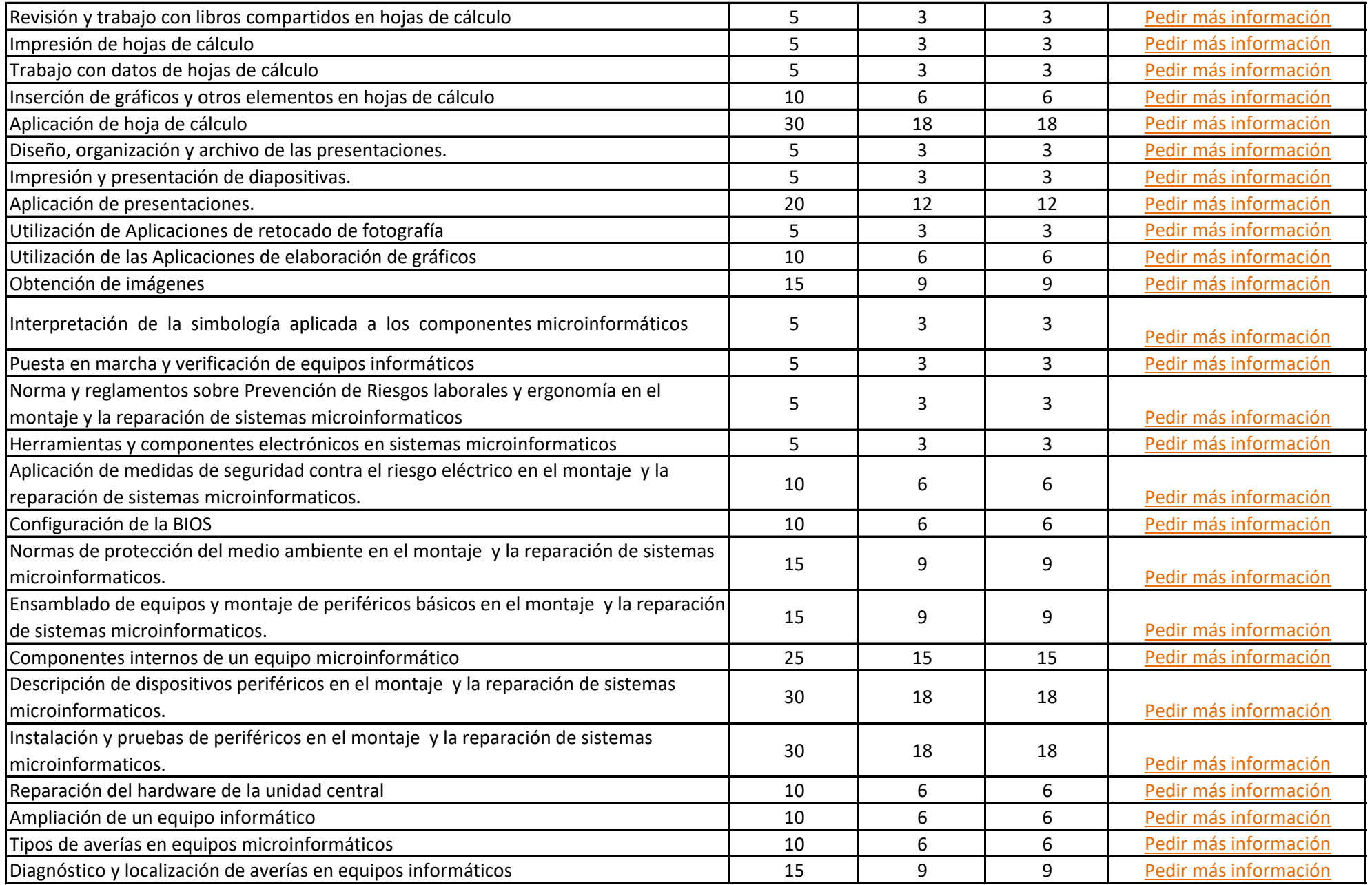

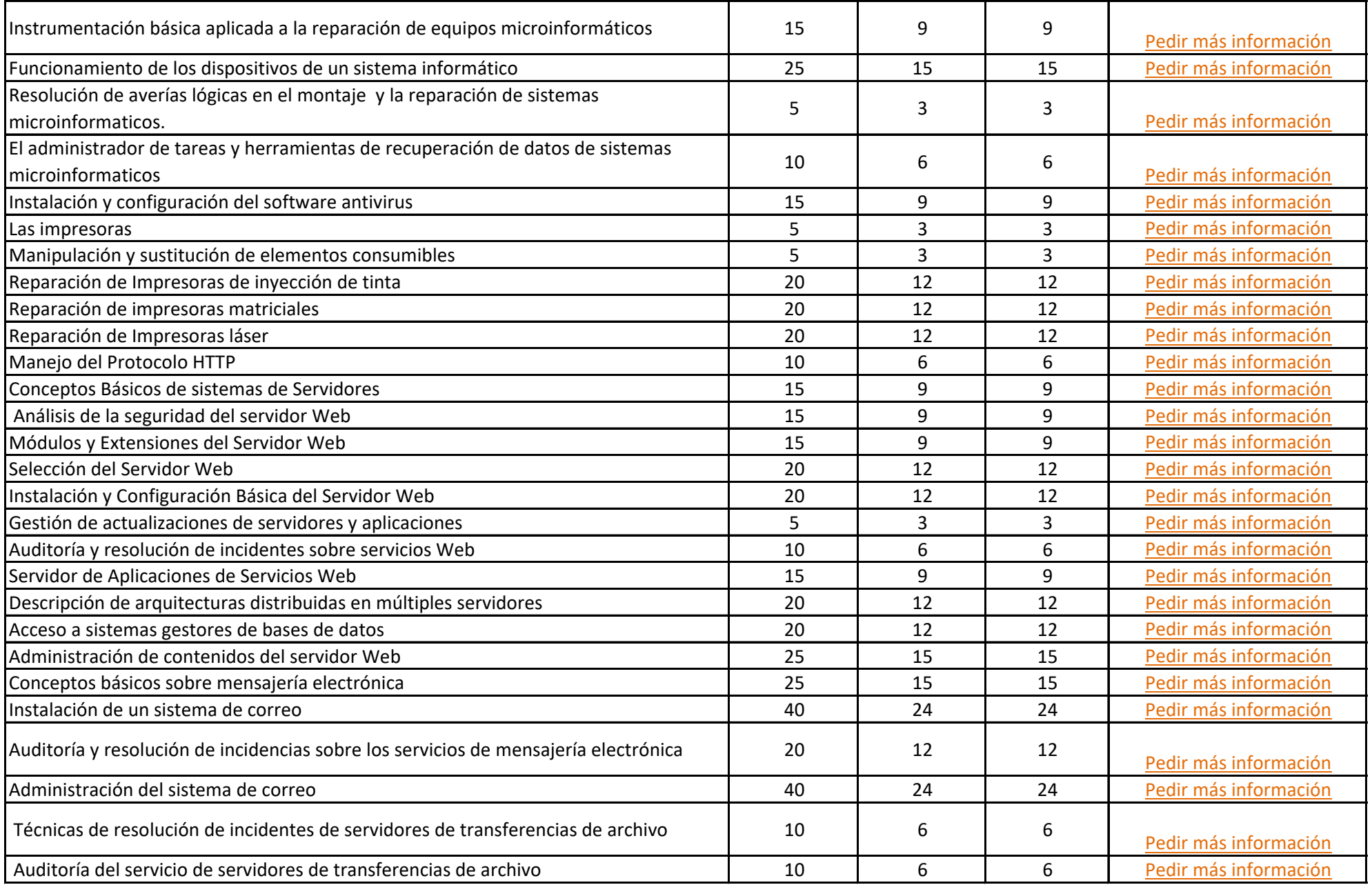

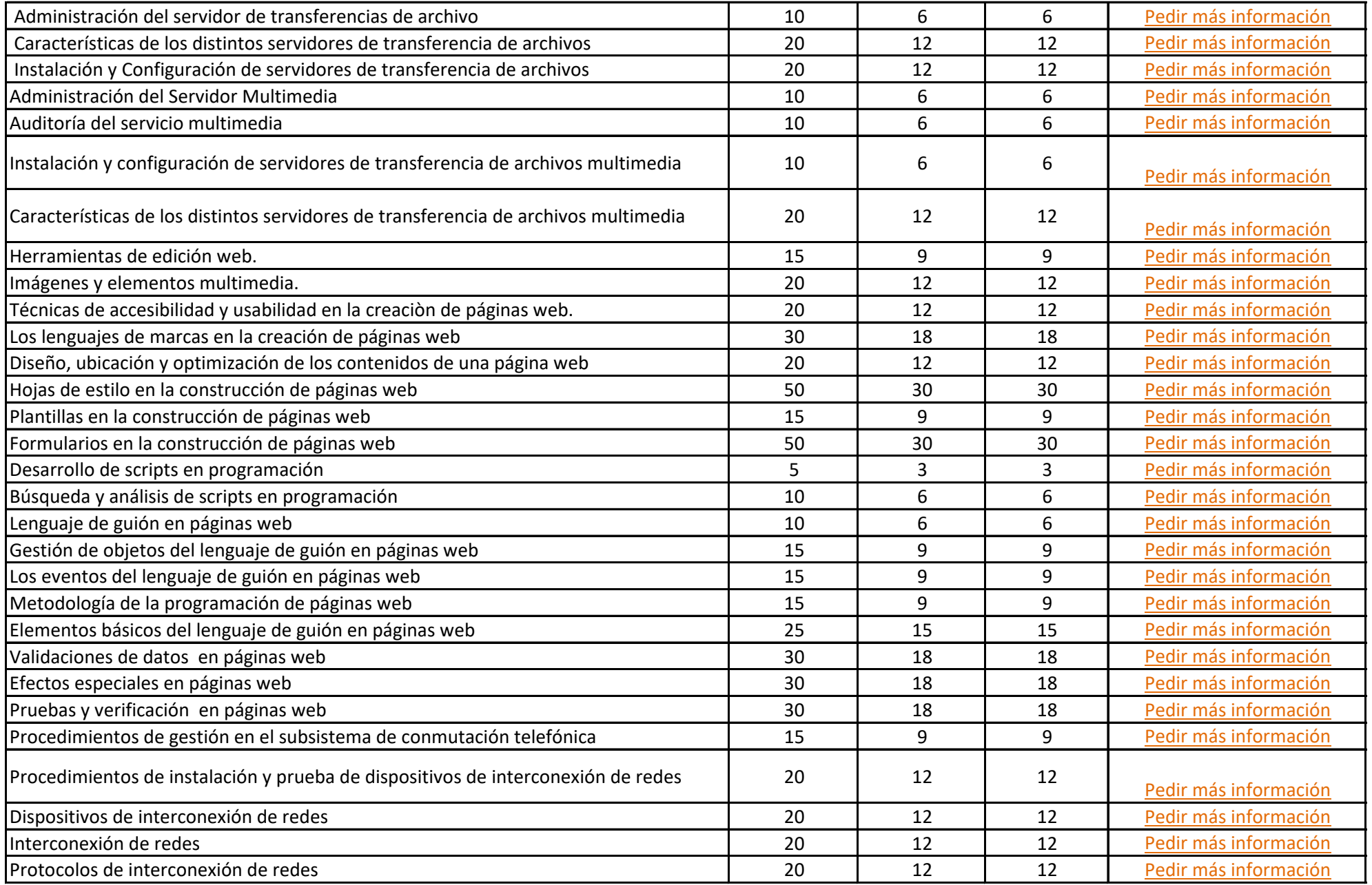

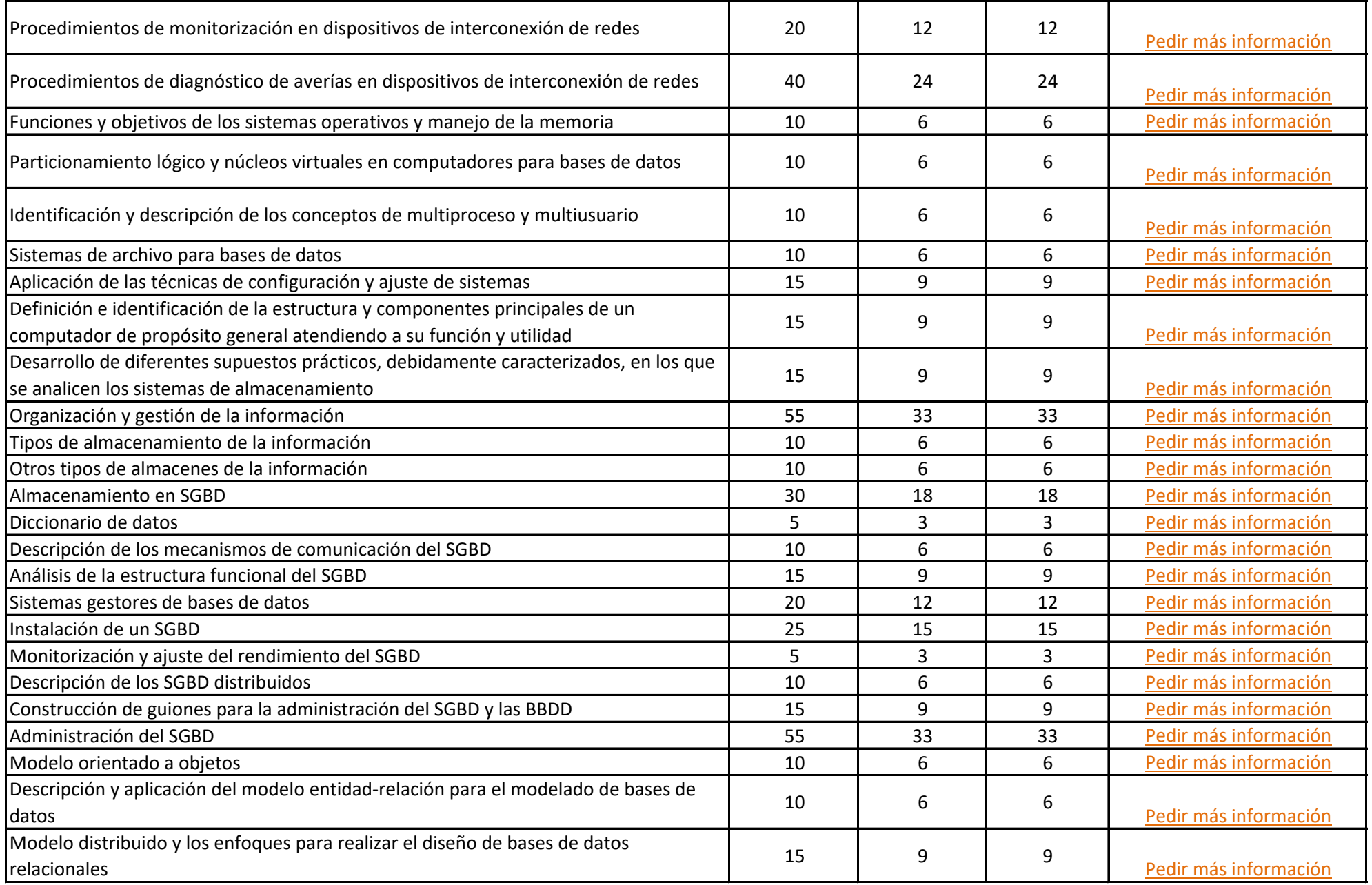

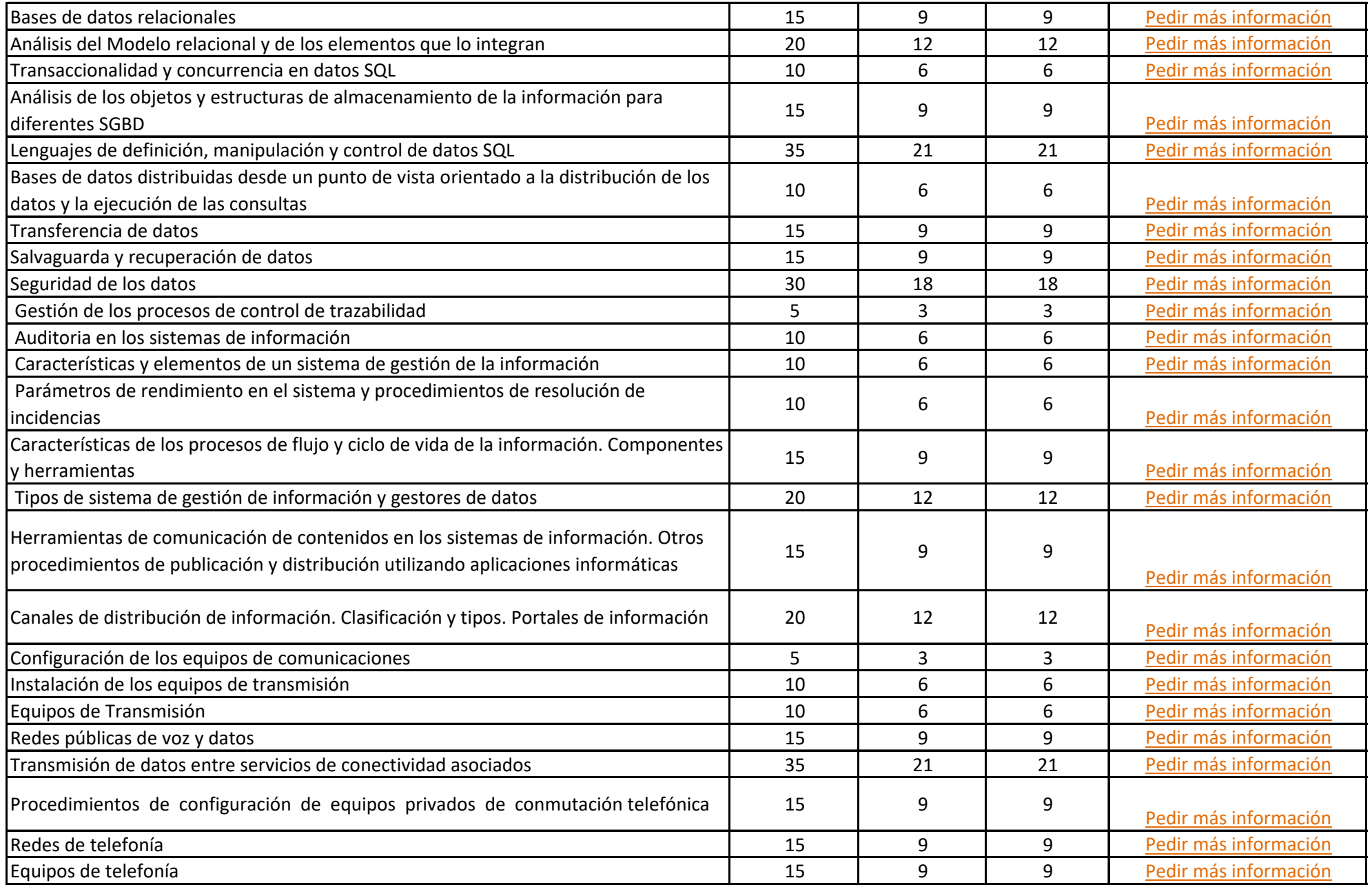

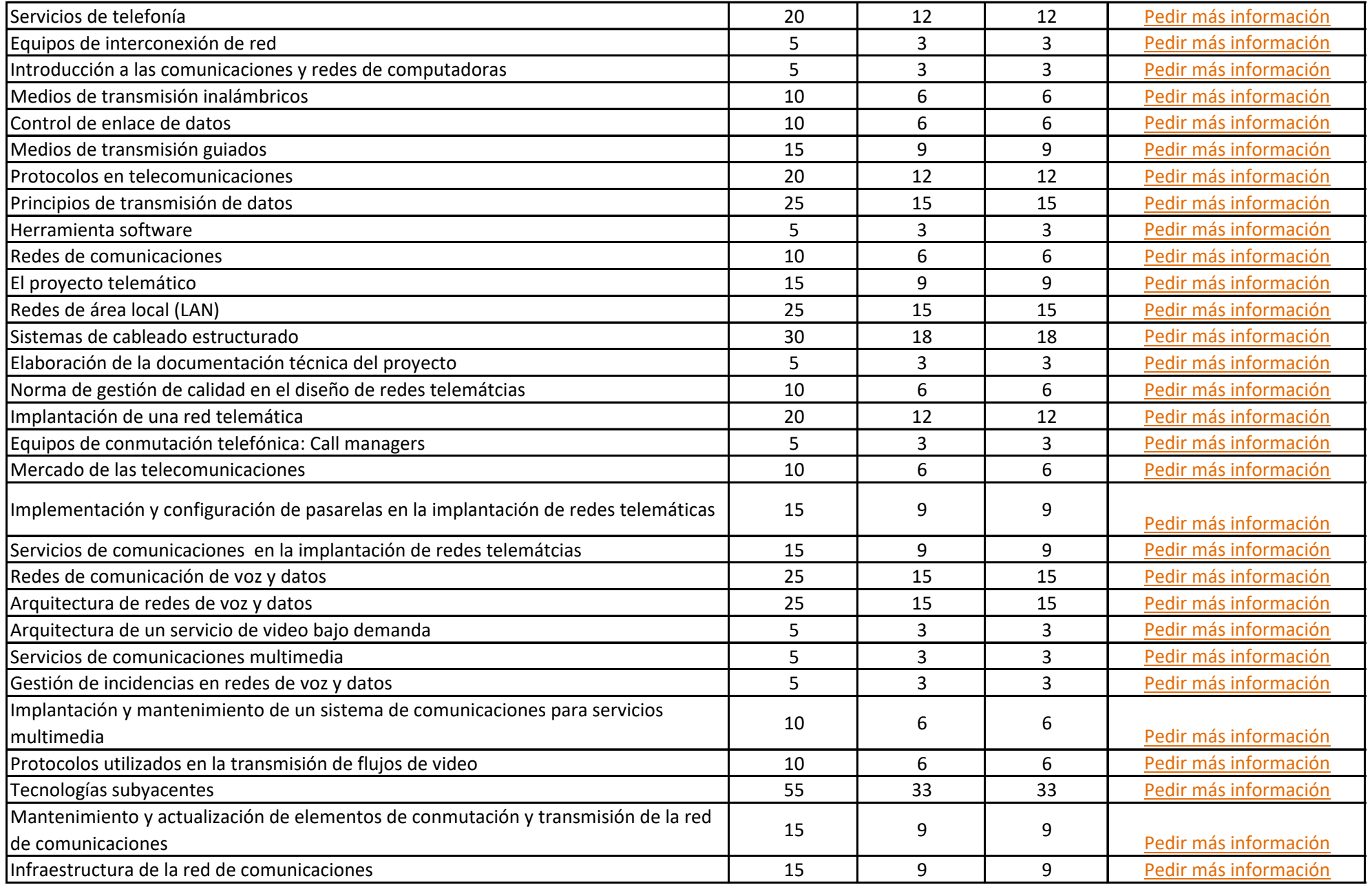

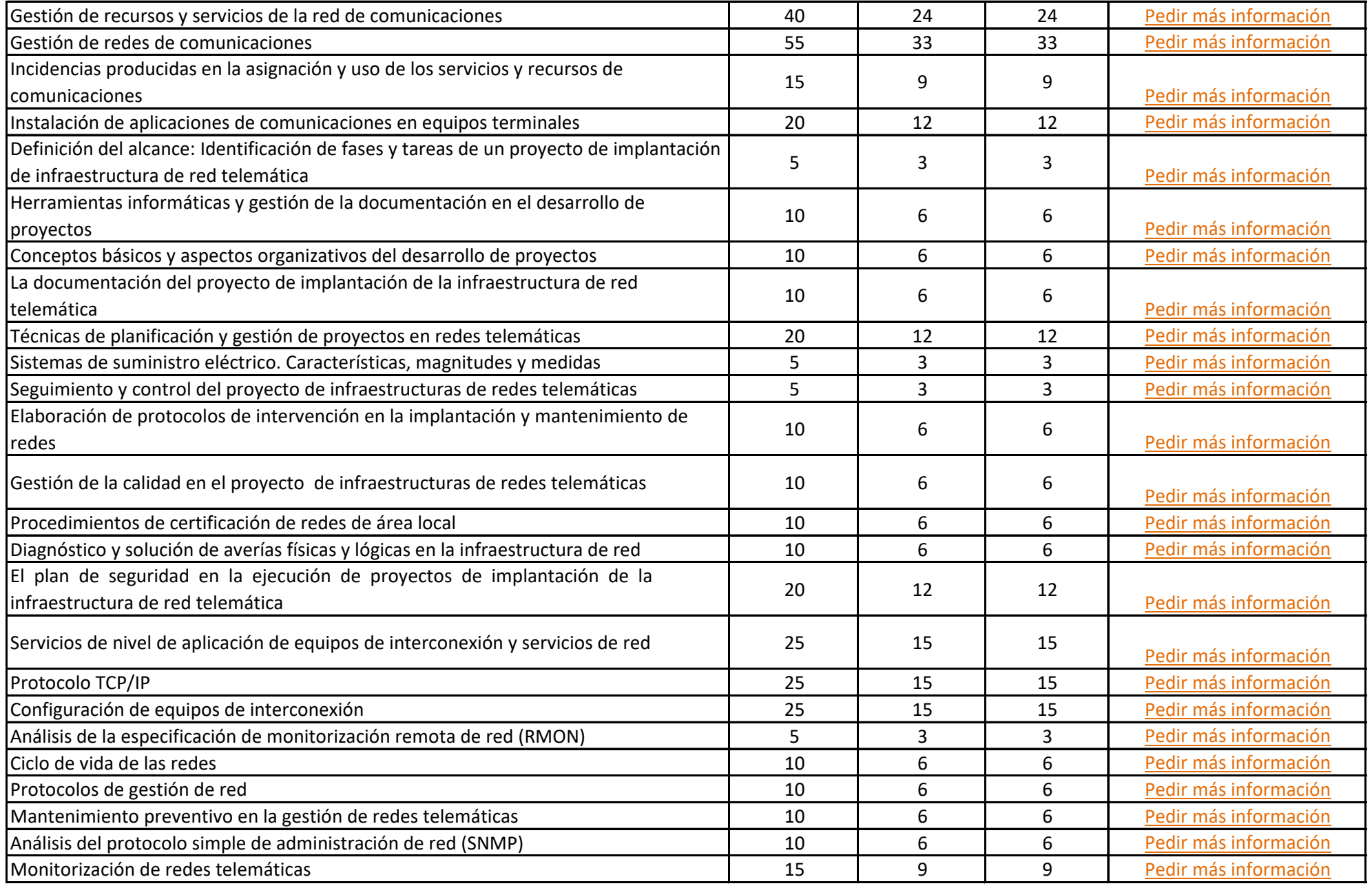

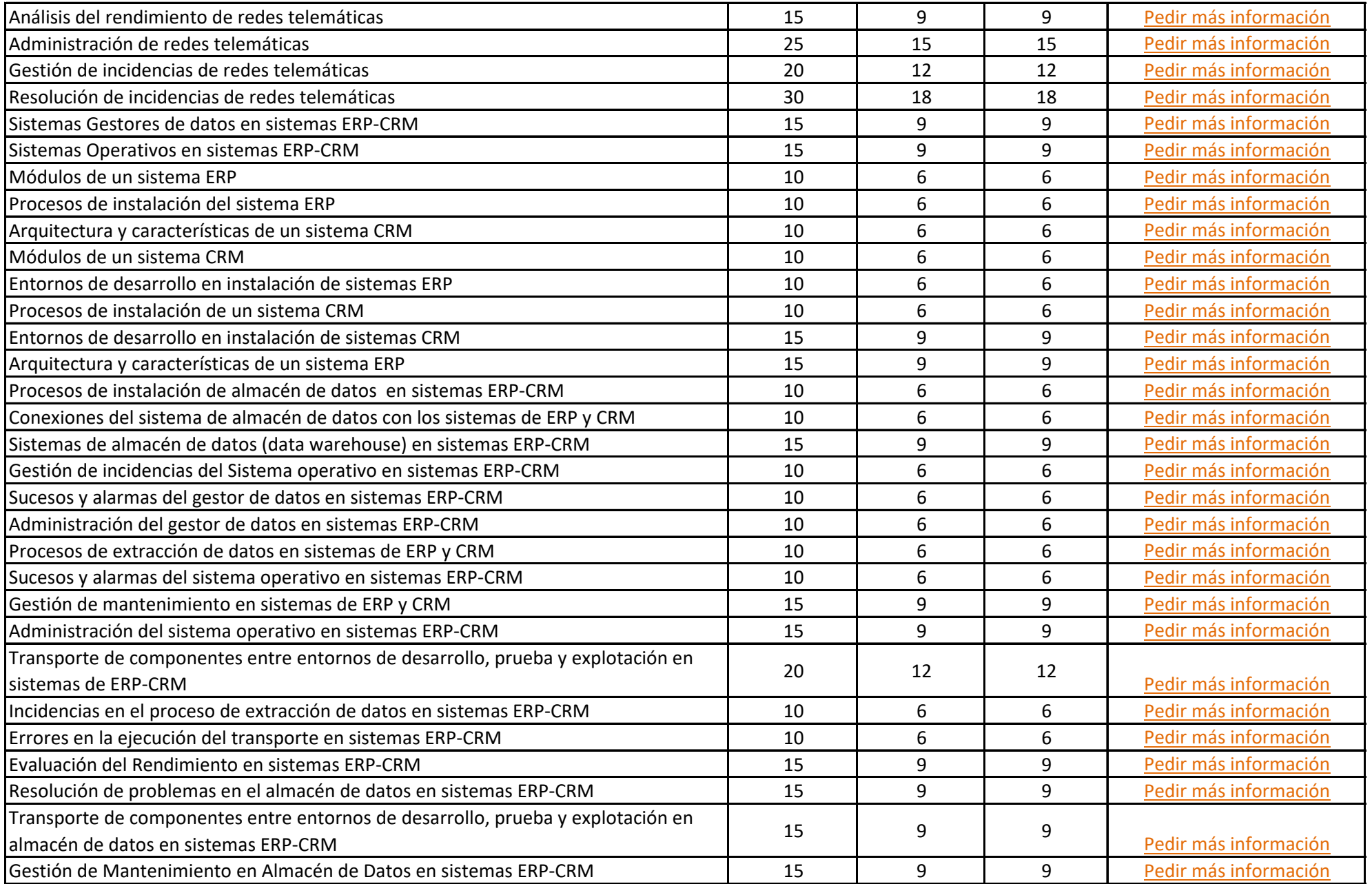

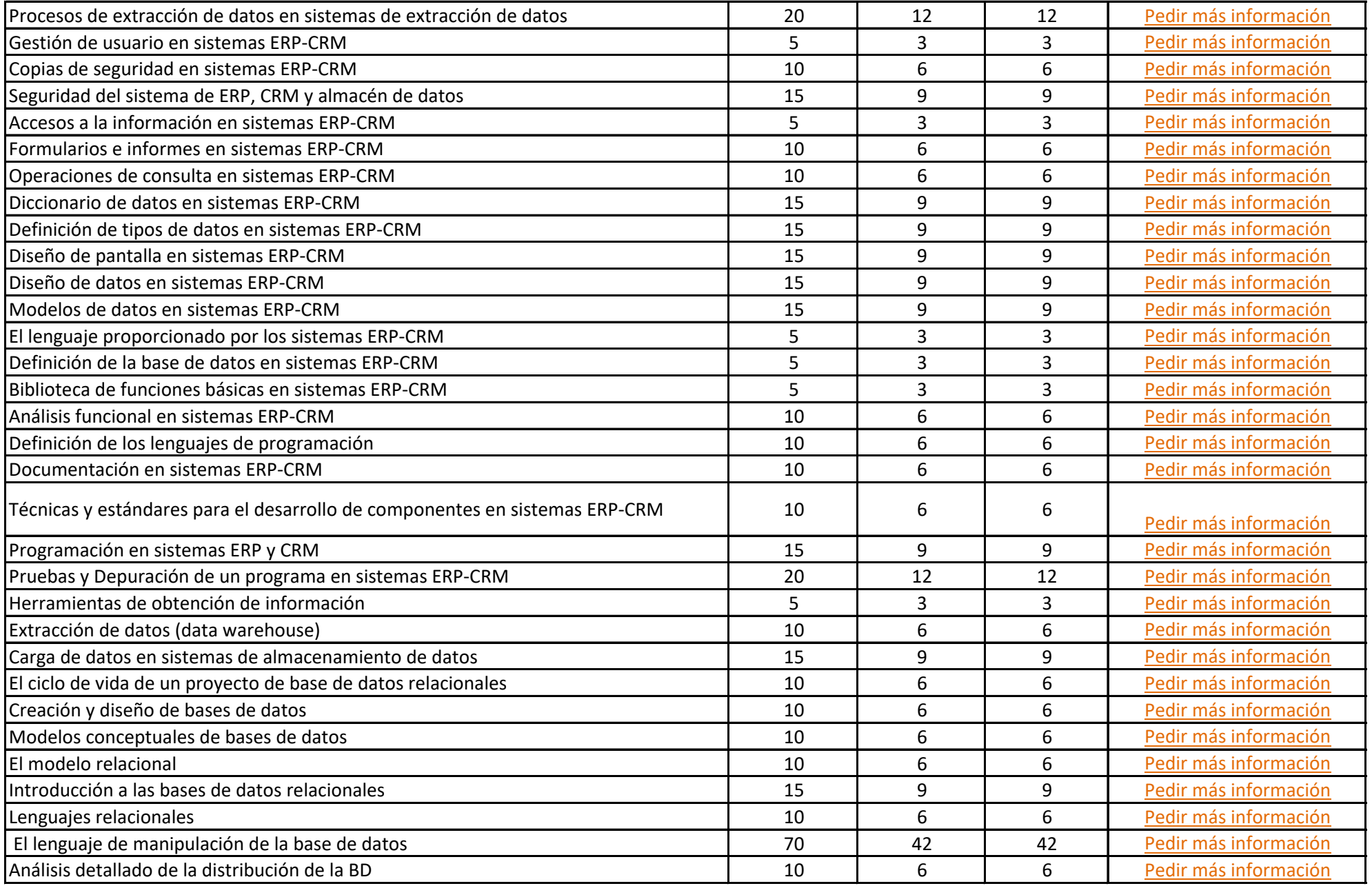

![](_page_22_Picture_349.jpeg)

![](_page_23_Picture_259.jpeg)